# CSC165 fall 2014 Mathematical expression

Danny Heap heap@cs.toronto.edu BA4270 (behind elevators) <http://www.cs.toronto.edu/~heap/165/F14/> 416-978-5899

[Course notes, chapter 5](http://www.cs.toronto.edu/~heap/165/F14/notes.pdf)

icience<br>TY OF TORONTO

重

 $299$ 

**K ロ メ イ 団 メ マ ヨ メ マ ヨ メ** 

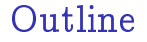

infinities and functions

[Induction](#page-9-0)

[notes](#page-17-0)

<span id="page-1-0"></span>[annotated slides](#page-18-0)

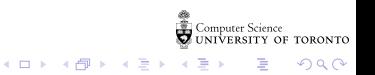

recall  $f : \mathbb{N} \mapsto \{$ even natural numbers $\}$  $f(n) = 2n$  is onto and 1-1

<span id="page-2-0"></span>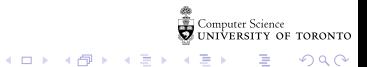

#### countable is listable:

A set is countable if, and only if, it can be described as a list:

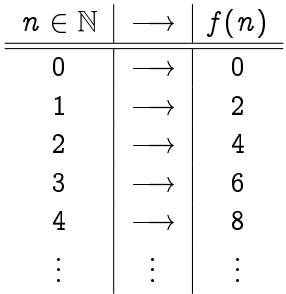

Correspondence to  $\mathbb N$  is built in to a list — each item has a position, corresponding to some element of N

イロン イ部ン イ君ン イ君ン

重  $\mathcal{D} \mathcal{A} \cap \mathcal{C}$ 

#### rational numbers,  $Q$  are countable

<span id="page-4-0"></span>Show a list, i.e. some  $f : \mathbb{N} \mapsto \mathbb{Q}$  that is onto

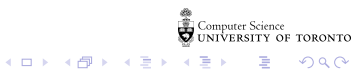

# Cantor's example

To show that the set of infinite decimals in  $[0, 1]$  was bigger than the natural numbers, Cantor showed that any so-called list of these numbers would always miss entries (to make representations unique, no infinite strings of 9s are allowed in the list):

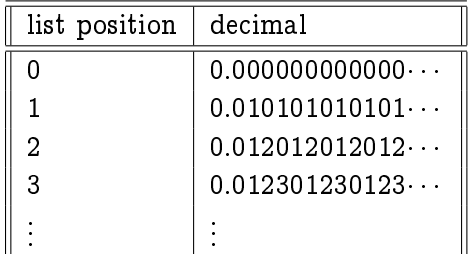

<span id="page-5-0"></span>No matter how you try to generate the list it will omit the number formed by taking '0.' and then traversing the diagonal and changing the digit by adding 1 (if it's less than 5), and subtracting 1 (if it's 5 or greater). This means that the real numbers (which contain  $[0, 1]$ )  $\mathbb{R}$  re all  $\mathbb{R}$  are  $\mathbb{R}$  and  $\mathbb{R}$ larger infinity than the natural numbers!  $\overline{P}$  and  $\overline{P}$ 

### two specifications of a function

A precise, but infeasible, specication of a function is its behaviour on every input:

```
def f(n):
   if n == 0 : return 3
   if n == 1 : return 4
   if n == 2: return 5# \ldotsif n == "foo" : # throw a type error
```
Or you could write a procedure to compute its behaviour:

```
def f(n):
  return n + 3
```
<span id="page-6-0"></span>There are more ways to do the former than the latter. So many more that they don't match up. . . !

 $4$  ロ )  $4$  何 )  $4$  ヨ )  $4$  ヨ )

言 つくひ

Every python function can be written in UTF-8, as a string of characters and whitespace out of 256 characters to define a function:

```
def f(n):
  return n + 3
```
Each string can be converted to a different number by treating each character as a digit in base 256. This gives us an onto function from  $\mathbb N$  to the set of python programs — there are countably many python functions.

 $4$  ロ )  $4$  何 )  $4$  ヨ )  $4$  コ )

 $2990$ 

B

### diagonalization

Make a column of each of the countably many python functions. In each row, list the behaviour of whether that function halts or loops given another function as input:

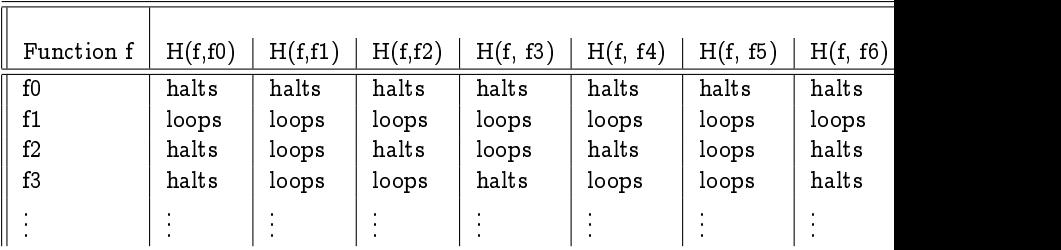

If you toggle the diagonal  $-$  switch loops to halts and vice-versa  $-$  you will get the behaviour of a "function" that can't possibly be on the list  $$ navel\_gaze. There are more (a larger infinity) of behaviours than python functions.

K □ ▶ K @ ▶ K 할 X K 할 X 1 할 X 1 9 Q Q +

### principle of simple induction

Suppose  $P(n)$  is a predicate of the natural numbers. If  $P...$ 

- ightharpoonup starts out true, i.e.  $P(0)$ , and
- If the truth of P transfers from each number to the next, i.e.  $\forall n \in \mathbb{N}, P(n) \Rightarrow P(n+1)$ , then

<span id="page-9-0"></span> $\dots$  we believe P is true for all natural numbers, i.e.  $\forall n \in \mathbb{N}, P(n).$ 

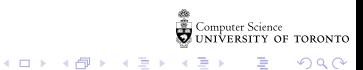

nearly the principle of simple induction:

For which table is  $\forall n \in \mathbb{N}$ ,  $P(n) \Rightarrow P(n + 1)$  false?

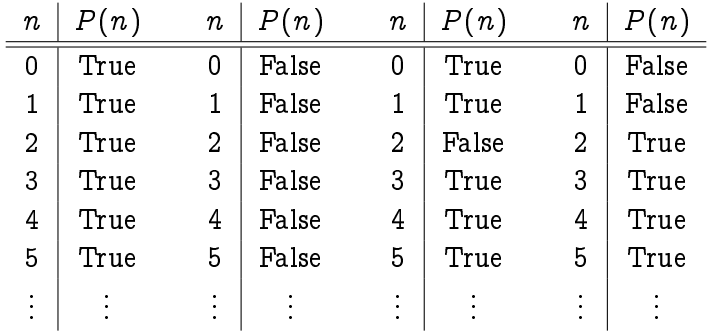

高山

 $299$ 

メロト メタト メミト メミト

### tweak simple induction

The fourth table on the previous slides suggests a small modication

Suppose  $P(n)$  is a predicate of the natural numbers. If P...

- In starts out true, i.e.  $P(k)$ , some  $k \in \mathbb{N}$ ,
- If the truth of P transfers from each number, starting at  $k$ , to the next, i.e.  $\forall n \in \mathbb{N}, n > k \Rightarrow (P(n) \Rightarrow P(n + 1))$ , then

 $4$  ロ )  $4$  何 )  $4$  ヨ )  $4$  ヨ )

B

 $QQ$ 

 $\ldots$  we believe P is true for all natural numbers greater than or equal to k, i.e.  $\forall n \in \mathbb{N}, n > k \Rightarrow P(n)$ .

```
illustrative example
P(n) : 3^n \geq n^3
```
Write out the inductive hypothesis (IH) first, and try to construct an argument that gets us from  $P(n)$  to  $P(n+1)$ (inductive step):

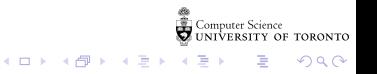

```
example continued...
P(n) : 3^n \geq n^3
```
Take notice of which case(s)  $P(n)$  is true for, but are not covered by the inductive step. These are base cases, and must be proved without induction.

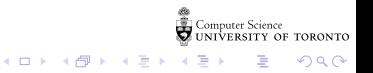

simple induction principle...

We end up with:

$$
[P(3) \land (\forall n \in \mathbb{N}, n \geq 3 \Rightarrow [P(n) \Rightarrow P(n+1)])]
$$
  

$$
\Rightarrow [\forall n \in \mathbb{N}, n \geq 3 \Rightarrow P(n)]
$$

That's what induction gets us.  $P(0)$ ,  $P(1)$ , and  $P(2)$  are veried separately.

> イロメ イ部メ イ君メ イ君メ  $299$

Ε

another example  $P(n): \sum_{i=0}^{i=n} 2^i \leq 2^{n+1}$ 

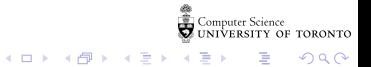

# another example continued...  $P(n): \sum_{i=0}^{i=n} 2^i \leq 2^{n+1}$

Computer Science<br>CONIVERSITY OF TORONTO

イロト イ御 トイミト イミト ニミー のんぴ

### Notes

<span id="page-17-0"></span>Computer Science<br>CONIVERSITY OF TORONTO  $\mathbb{C}(\Box \rightarrow \neg \mathbb{C}(\bigoplus^{\mathbb{C}} \rightarrow \neg \mathbb{C}(\bigoplus^{\mathbb{C}} \rightarrow \neg \mathbb{C}(\bigoplus^{\mathbb{C}} \rightarrow \neg \mathbb{C}(\bigoplus^{\mathbb{C}} \rightarrow$ È

 $\mathcal{O}\triangleleft\mathcal{O}$ 

#### annotated slides

- $\blacktriangleright$  [monday's annotated slides](http://www.cdf.toronto.edu/~heap/165/F14/Lectures/W12/monday-annotated.pdf)
- $\blacktriangleright$  [wednesday's annotated slides](http://www.cdf.toronto.edu/~heap/165/F14/Lectures/W12/wednesday-annotated.pdf)
- <span id="page-18-0"></span> $\triangleright$  [friday's annotated slides](http://www.cdf.toronto.edu/~heap/165/F14/Lectures/W12/friday-annotated.pdf)

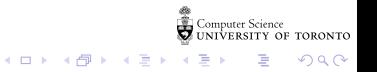